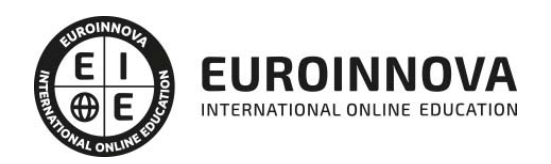

# Curso Práctico De Adobe Kuler

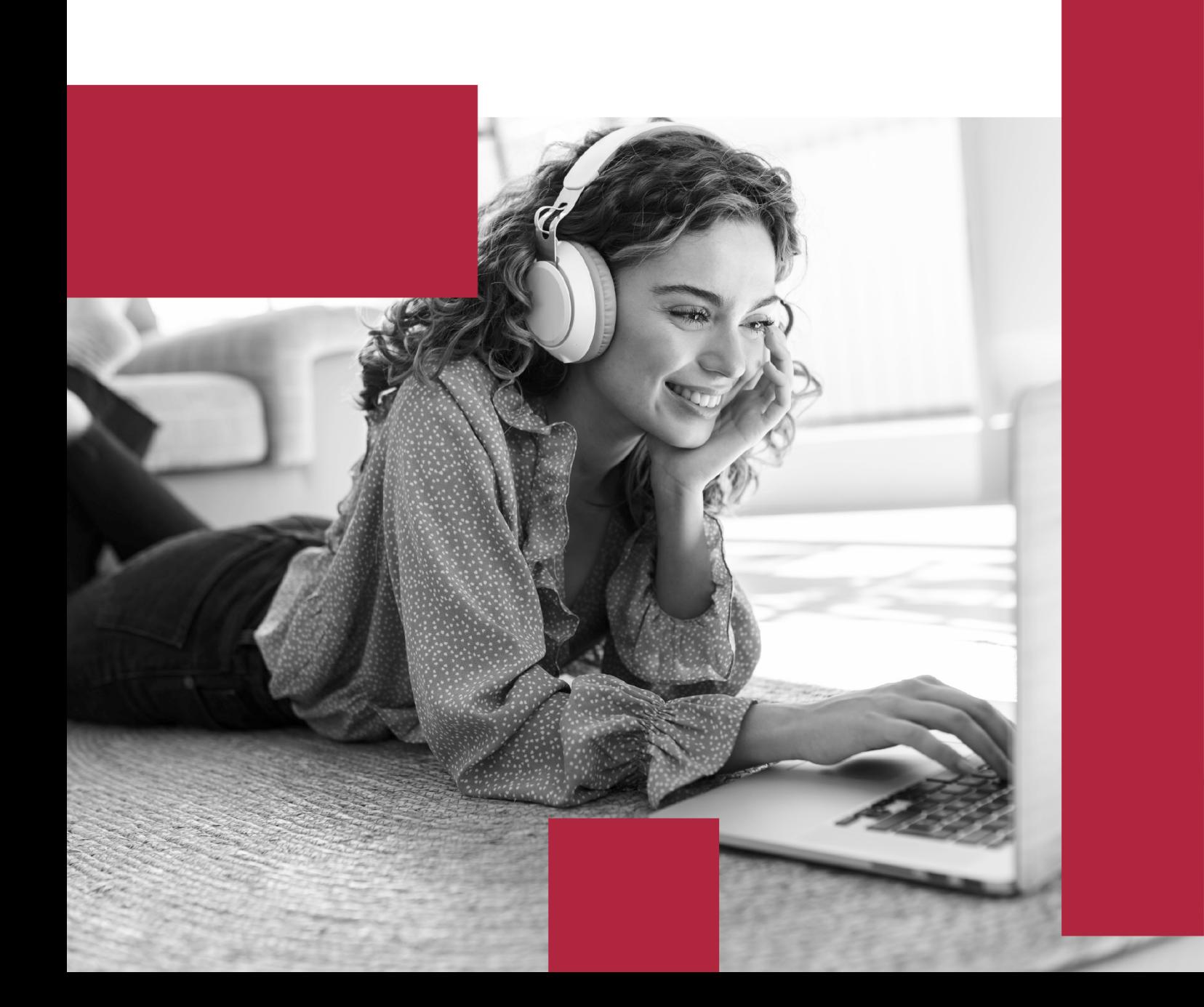

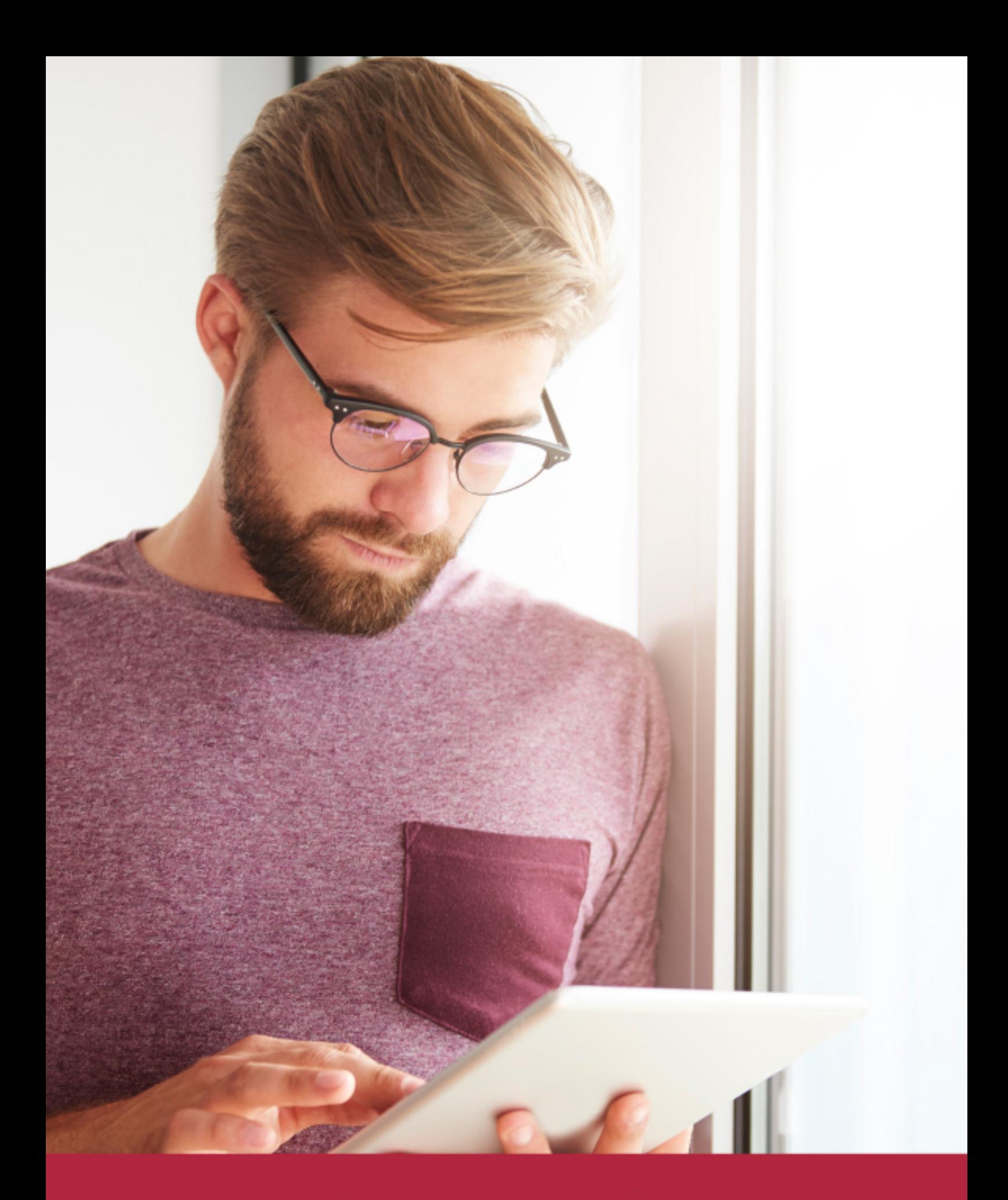

Elige aprender en la escuela líder en formación online

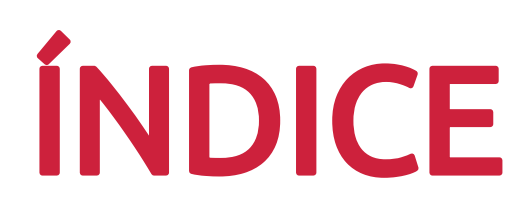

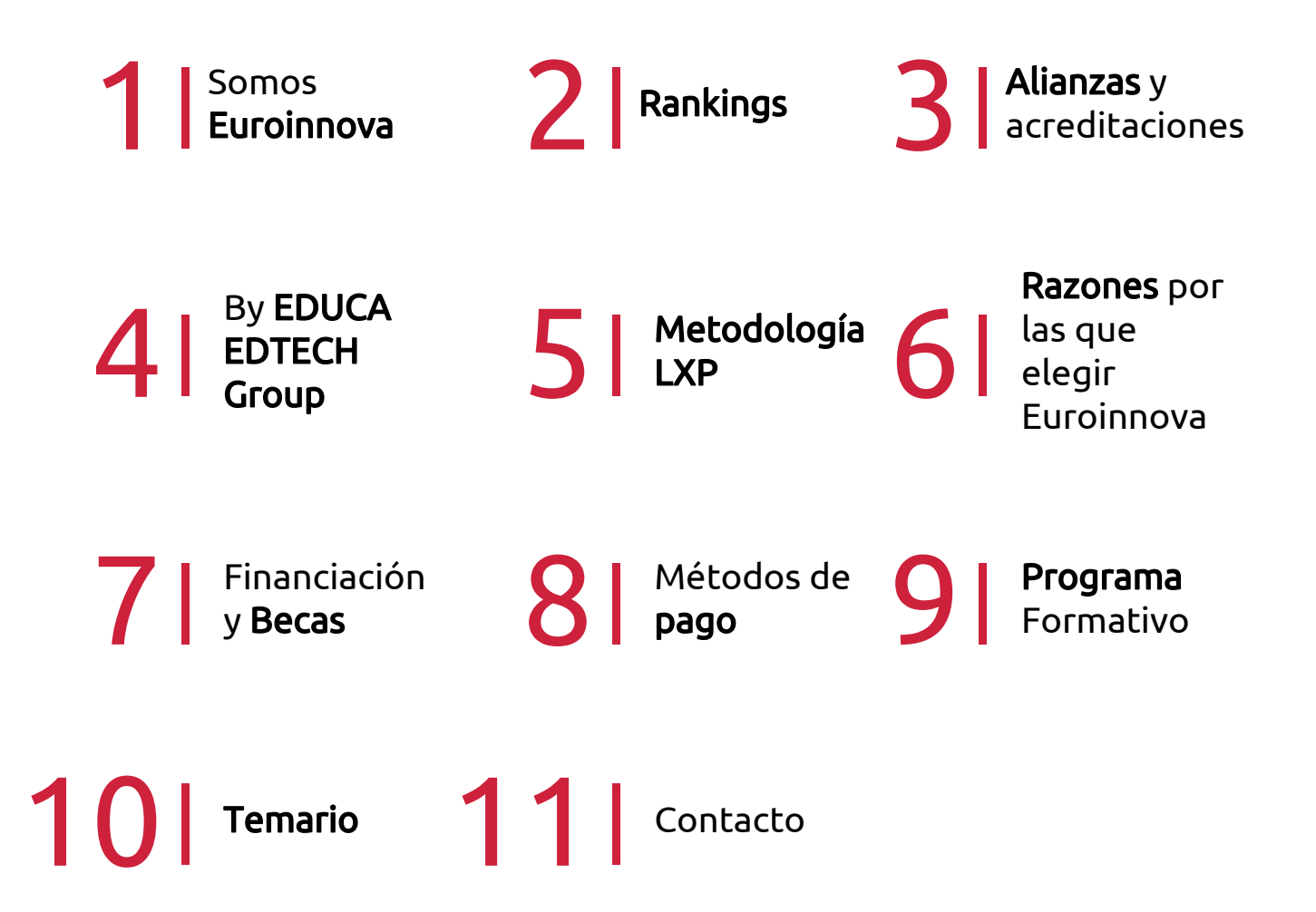

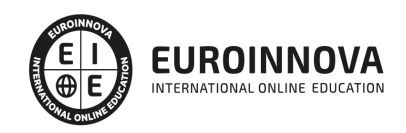

# SOMOS EUROINNOVA

Euroinnova International Online Education inicia su actividad hace más de 20 años. Con la premisa de revolucionar el sector de la educación online, esta escuela de formación crece con el objetivo de dar la oportunidad a sus estudiandes de experimentar un crecimiento personal y profesional con formación eminetemente práctica.

Nuestra visión es ser una institución educativa online reconocida en territorio nacional e internacional por ofrecer una educación competente y acorde con la realidad profesional en busca del reciclaje profesional. Abogamos por el aprendizaje significativo para la vida real como pilar de nuestra metodología, estrategia que pretende que los nuevos conocimientos se incorporen de forma sustantiva en la estructura cognitiva de los estudiantes.

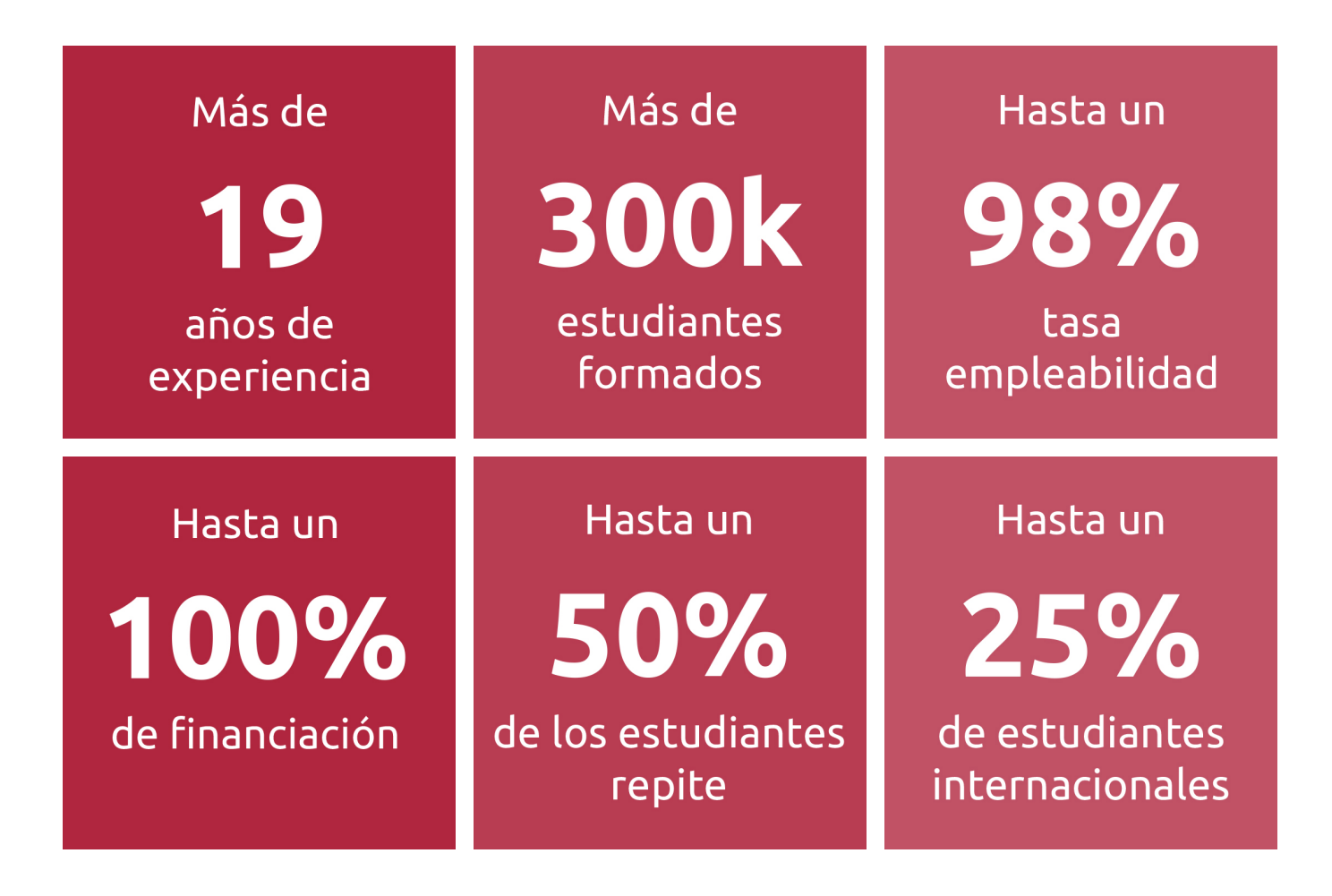

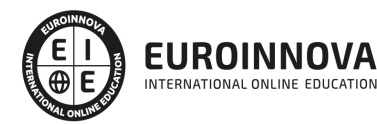

INTERNATIONAL ONLINE EDUCATION

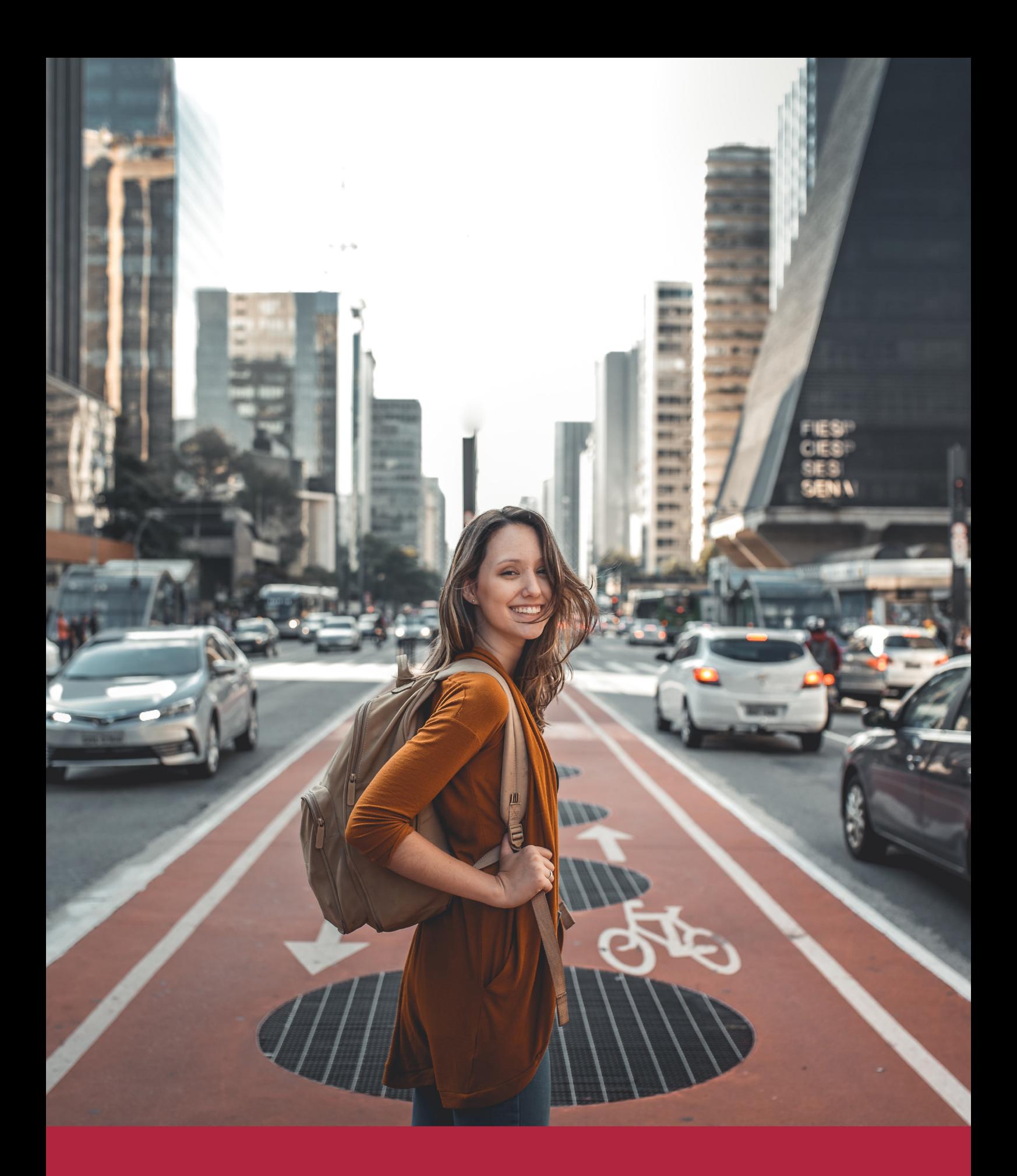

Desde donde quieras y como quieras, Elige Euroinnova

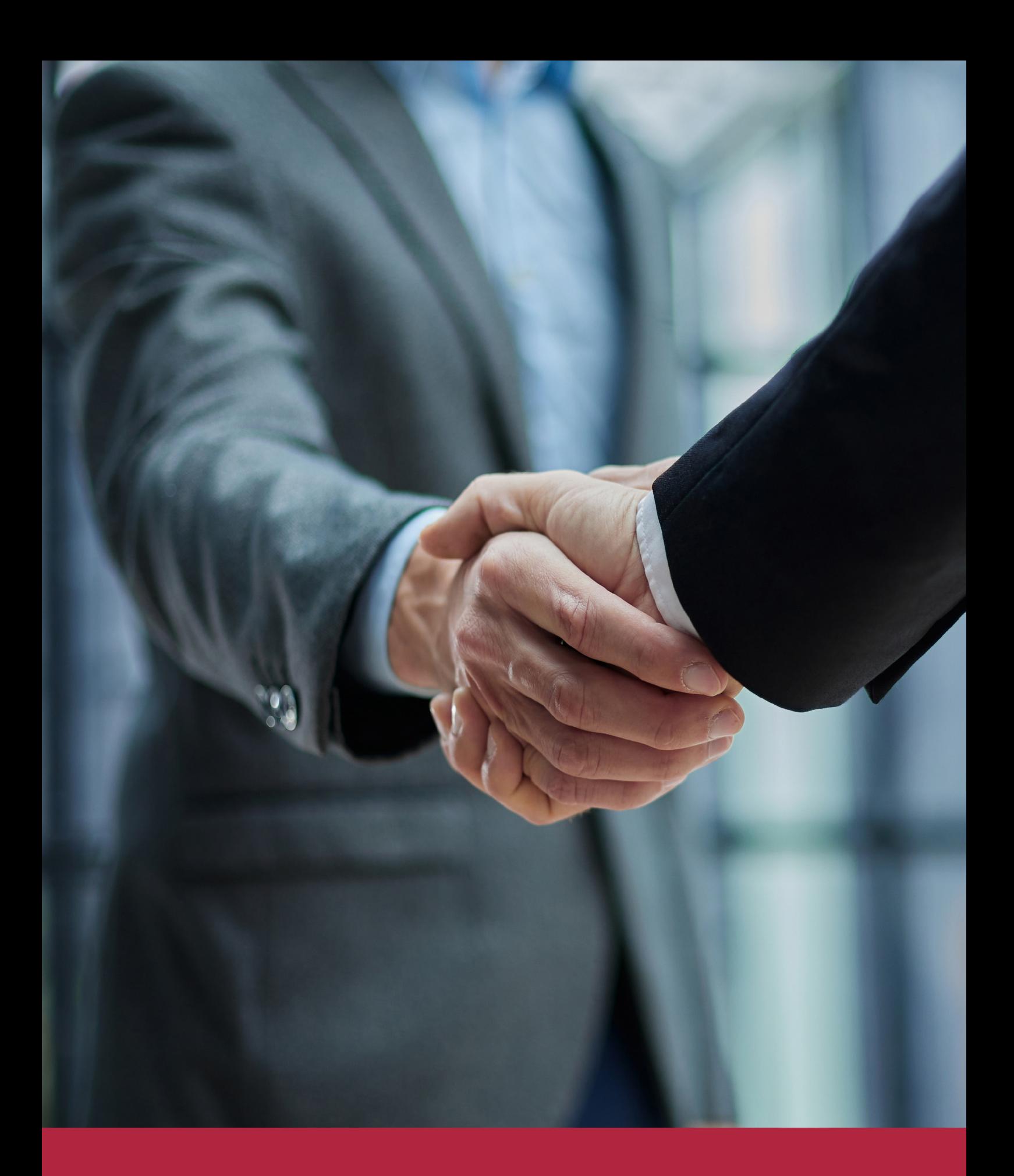

QS, sello de excelencia académica Euroinnova: 5 estrellas en educación online

### RANKINGS DE EUROINNOVA

Euroinnova International Online Education ha conseguido el reconocimiento de diferentes rankings a nivel nacional e internacional, gracias por su apuesta de democratizar la educación y apostar por la innovación educativa para lograr la excelencia.

Para la elaboración de estos rankings, se emplean indicadores como la reputación online y offline, la calidad de la institución, la responsabilidad social, la innovación educativa o el perfil de los profesionales.

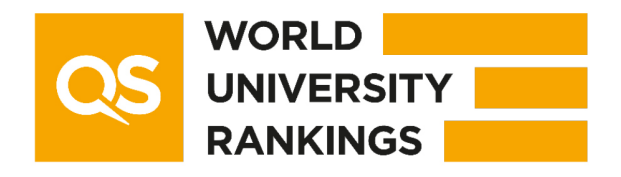

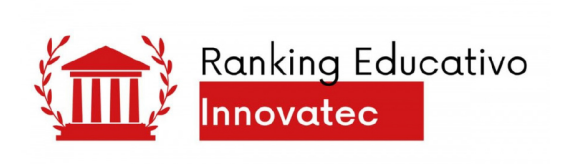

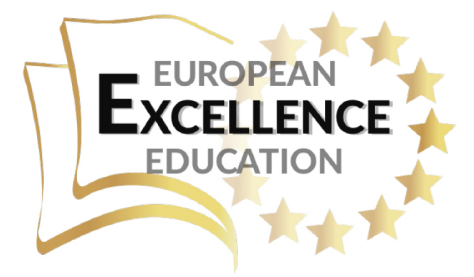

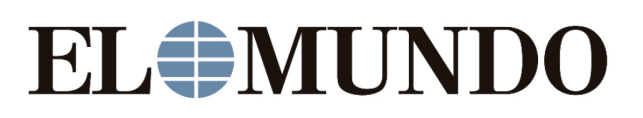

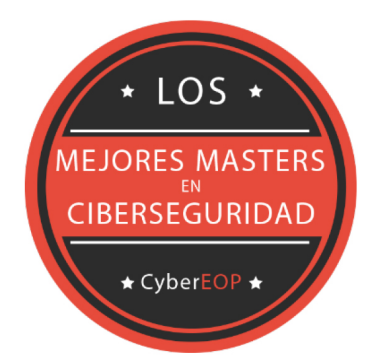

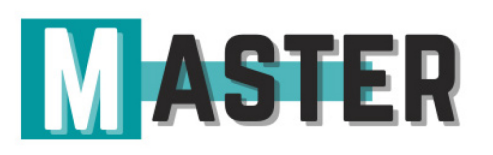

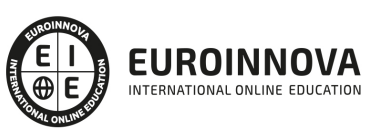

Ver en la web

## ALIANZAS Y ACREDITACIONES

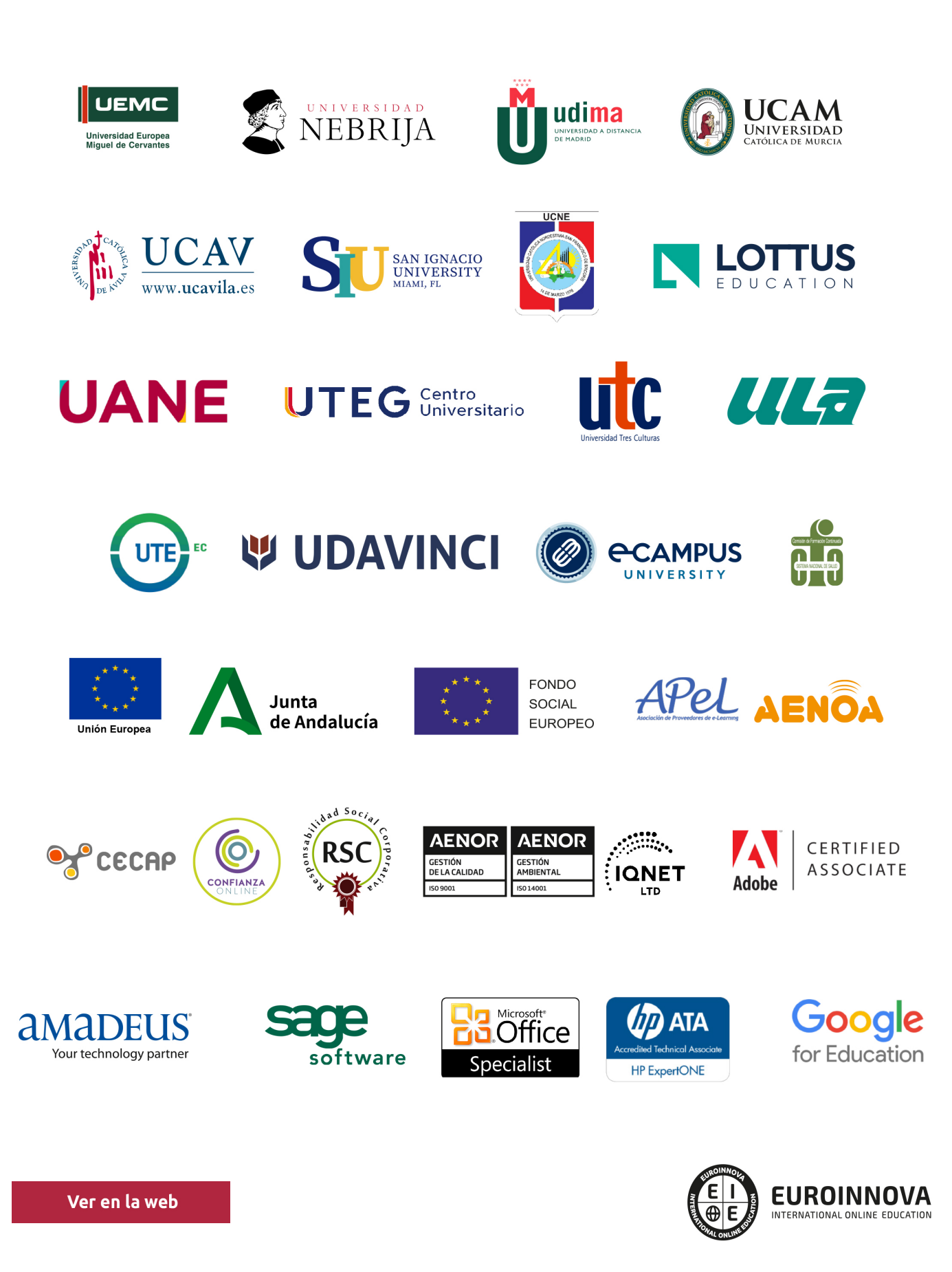

# BY EDUCA EDTECH

Euroinnova es una marca avalada por EDUCA EDTECH Group , que está compuesto por un conjunto de experimentadas y reconocidas instituciones educativas de formación online. Todas las entidades que lo forman comparten la misión de democratizar el acceso a la educación y apuestan por la transferencia de conocimiento, por el desarrollo tecnológico y por la investigación

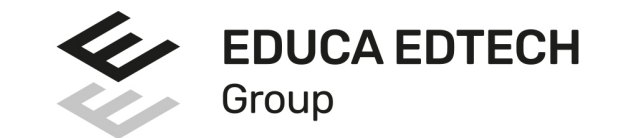

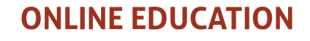

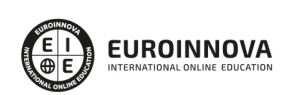

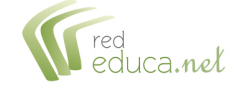

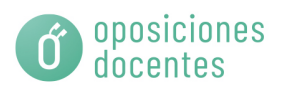

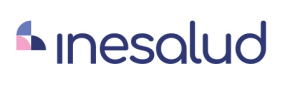

**Inesem** 

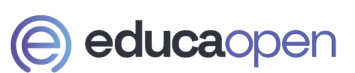

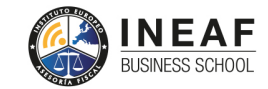

**EDU SPORT** 

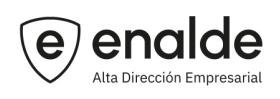

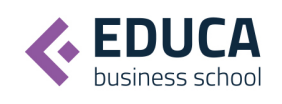

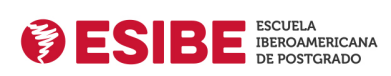

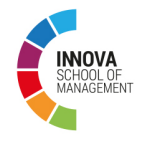

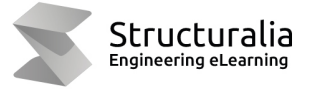

**ツ UDAVINCI** 

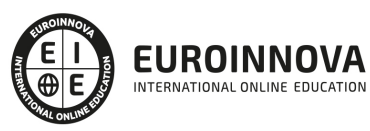

# **METODOLOGÍA LXP**

La metodología **EDUCA LXP** permite una experiencia mejorada de aprendizaje integrando la Al en los procesos de e-learning, a través de modelos predictivos altamente personalizados, derivados del estudio de necesidades detectadas en la interacción del alumnado con sus entornos virtuales.

EDUCA LXP es fruto de la Transferencia de Resultados de Investigación de varios proyectos multidisciplinares de I+D+i, con participación de distintas Universidades Internacionales que apuestan por la transferencia de conocimientos, desarrollo tecnológico e investigación.

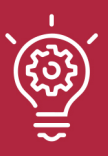

### 1. Flexibilidad

Aprendizaje 100% online y flexible, que permite al alumnado estudiar dónde, cuándo y cómo quera.

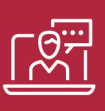

### 2. Accesibilidad

Cercanía y comprensión. Democratizando el acceso a la educación trabajando para que todas las personas tengan la oportunidad de seguir formándose.

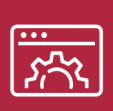

### 3. Personalización

Itinerarios formativos individualizados y adaptados a las necesidades de cada estudiante.

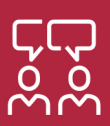

### 4. Acompañamiento / Seguimiento docente

Orientación académica por parte de un equipo docente especialista en su área de conocimiento, que aboga por la calidad educativa adaptando los procesos a las necesidades del mercado laboral.

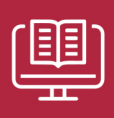

### 5. Innovación

Desarrollos tecnológicos en permanente evolución impulsados por la AI mediante Learning Experience Platform.

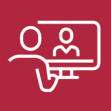

### 6. Excelencia educativa

Enfoque didáctico orientado al trabajo por competencias, que favorece un aprendizaje práctico y significativo, garantizando el desarrollo profesional.

# Programas PROPIOS UNIVERSITARIOS **OFICIALES**

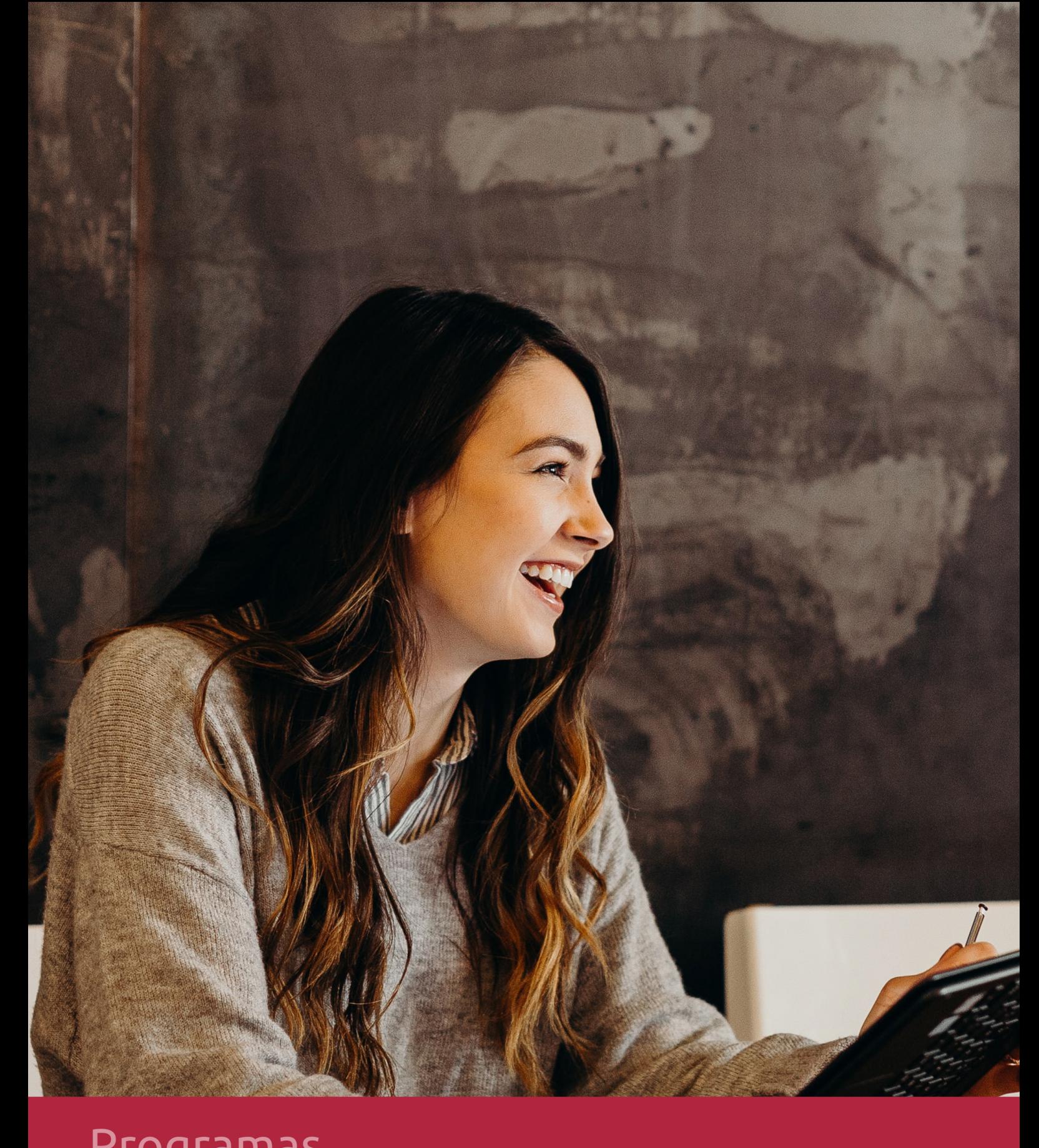

# **RAZONES POR LAS QUE ELEGIR EUROINNOVA**

# 1. Nuestra Experiencia

- √ Más de 18 años de experiencia.
- √ Más de 300.000 alumnos ya se han formado en nuestras aulas virtuales
- $\checkmark$  Alumnos de los 5 continentes.
- $\checkmark$  25% de alumnos internacionales.
- $\checkmark$  97% de satisfacción
- $\checkmark$  100% lo recomiendan.
- $\checkmark$  Más de la mitad ha vuelto a estudiar en Euroinnova.

# 2. Nuestro Equipo

En la actualidad, Euroinnova cuenta con un equipo humano formado por más 400 profesionales. Nuestro personal se encuentra sólidamente enmarcado en una estructura que facilita la mayor calidad en la atención al alumnado.

# 3. Nuestra Metodología

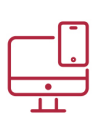

### **100% ONLINE**

Estudia cuando y desde donde quieras. Accede al campus virtual desde cualquier dispositivo.

**EQUIPO DOCENTE** 

Euroinnova cuenta con un equipo de

experiencia de alta calidad educativa.

profesionales que harán de tu estudio una

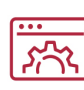

### **APRENDIZAJE**

Pretendemos que los nuevos conocimientos se incorporen de forma sustantiva en la estructura cognitiva

# NO ESTARÁS SOLO

Acompañamiento por parte del equipo de tutorización durante toda tu experiencia como estudiante

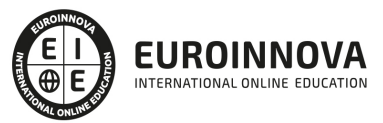

# 4. Calidad Aenor

- ✔ Somos Agencia de Colaboración Nº99000000169 autorizada por el Ministerio de Empleo y Seguridad Social.
- ✔ Se llevan a cabo auditorías externas anuales que garantizan la máxima calidad AENOR.
- √ Nuestros procesos de enseñanza están certificados por AENOR por la ISO 9001

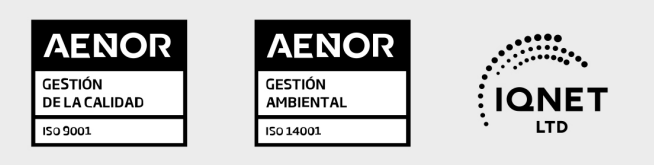

# 5. Confianza

Contamos con el sello de Confianza Online y colaboramos con la Universidades más prestigiosas, Administraciones Públicas y Empresas Software a nivel Nacional e Internacional.

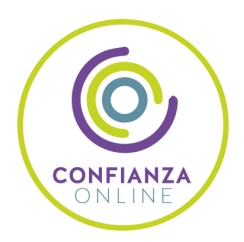

# 6. Somos distribuidores de formación

Como parte de su infraestructura y como muestra de su constante expansión Euroinnova incluye dentro de su organización una editorial y una imprenta digital industrial.

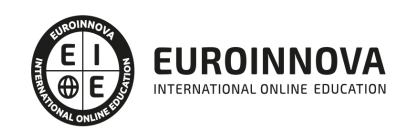

Financia tu cursos o máster 100 % sin intereses y disfruta de las becas disponibles. ¡Contacta con nuestro equipo experto para saber cuál se adapta más a tu perfil!

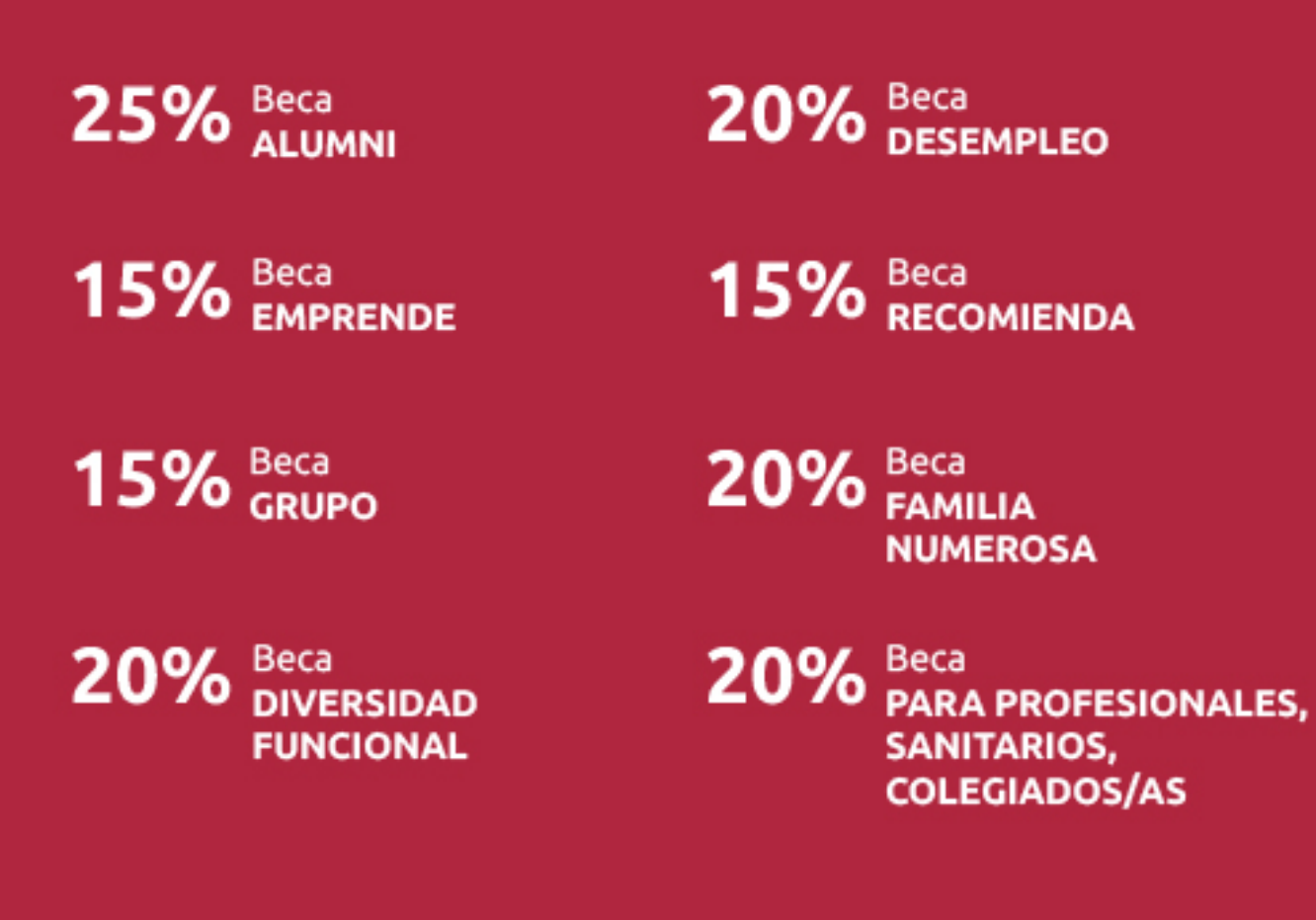

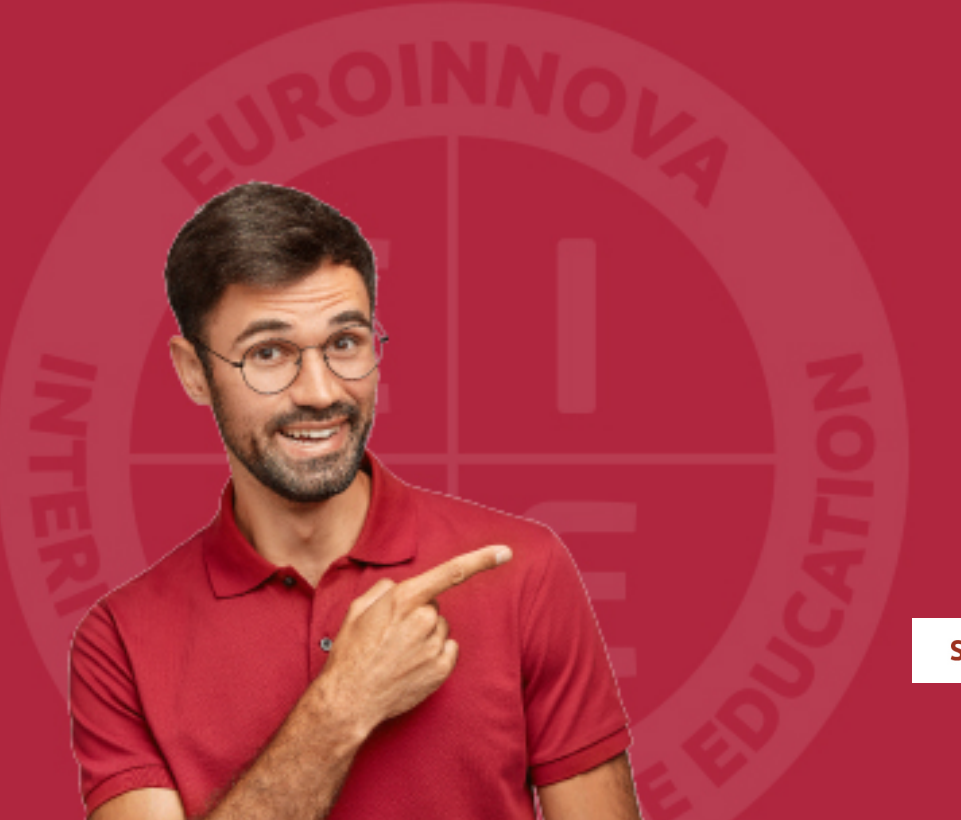

Solicitar información

## MÉTODOS DE PAGO

Con la Garantía de:

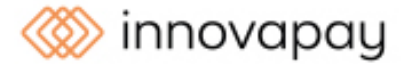

Fracciona el pago de tu curso en cómodos plazos y sin interéres de forma segura.

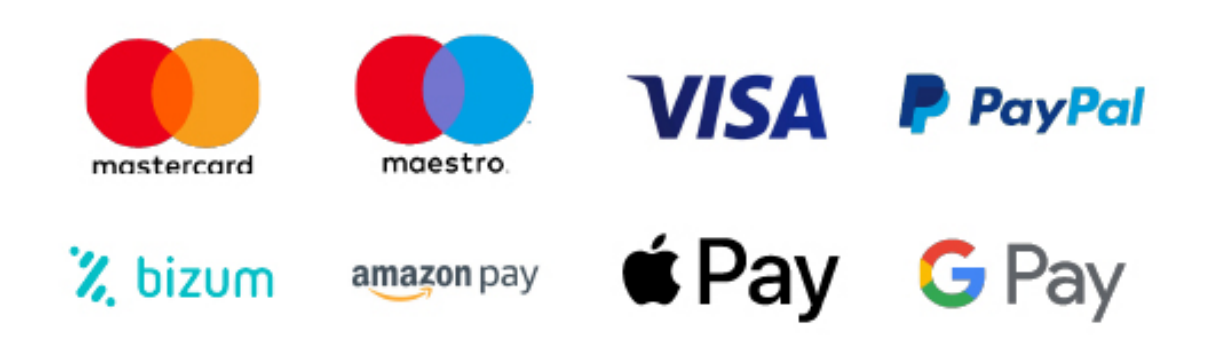

Nos adaptamos a todos los métodos de pago internacionales:

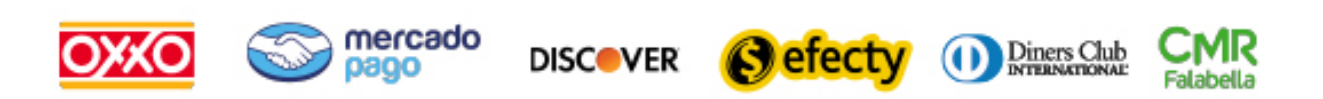

y muchos mas...

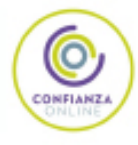

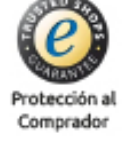

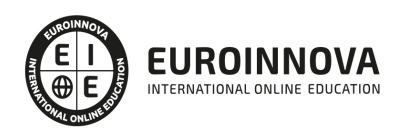

### Curso Práctico De Adobe Kuler

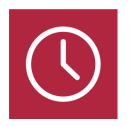

DURACIÓN 60 horas

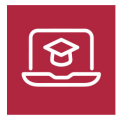

MODALIDAD ONLINE

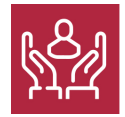

ACOMPAÑAMIENTO PERSONALIZADO

### Titulación

Gracias a el curso de Adobe Kuler Tutorial el alumno podrá adquirir los conocimientos y habilidades necesarios para utilizar el software Adobe Kuler y aumentar sus competencias en Adobe Photoshop, permitiendo la identificación y creación de una amplia amalgama de colores. Además, se formará en el uso de las distintas herramientas que ofrece el programa como el de aprovechar su comunidad global y su utilización en otras aplicaciones o programas.

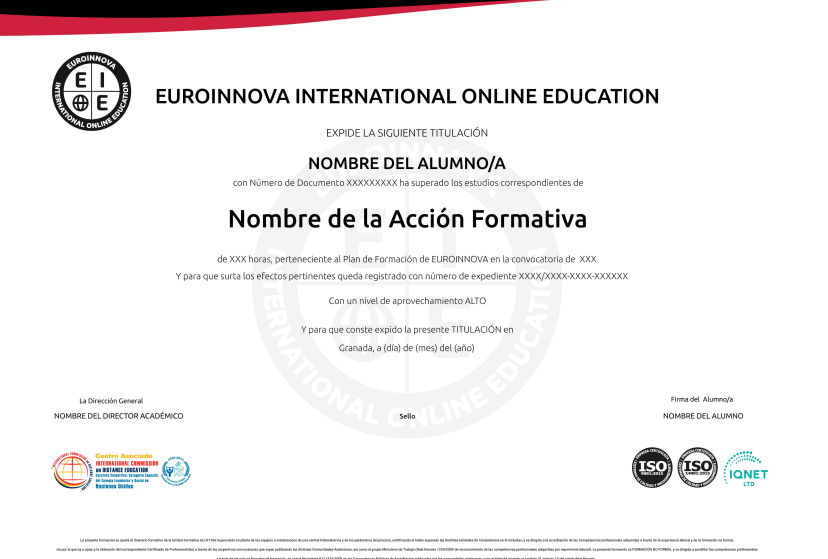

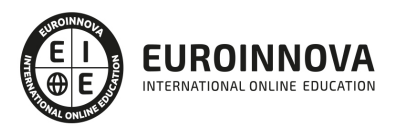

Ver en la web

### Descripción

Las empresas necesitan cada vez más tener una buena presencia en internet, ya sea en su web o en perfiles de redes sociales. Por ello, es importante que los diseñadores gráficos tengan las máximas competencias y conocimientos para poder desarrollar un factor de diferenciación. Este curso de Adobe Kuler Tutorial pretende aporta al alumno tanto los conocimientos básicos sobre este software como la profundización de los mismos, permitiendo así, su utilización de una forma profesional y aumentando su formación y competencia en el ámbito cromático del diseño gráfico.

### **Objetivos**

- Estudio sobre Adobe Kuler, para qué sirve y cómo navegar por su interfaz.
- Creación de temas, utilizando las distintas herramientas cromáticas que se encuentran en el software.
- Desarrollo de temas propios, listas con los colores creados o seleccionados y aprendizaje en el uso de MyKuler.
- Utilización de la comunidad global de Adobe, donde puede compartir experiencias y temas con otros usuarios.
- Aplicar Kuler en otras aplicaciones o softwares fuera de Adobe Kuler.

### Para qué te prepara

Este curso de Adobe Kuler Tutorial está dirigido a todos aquellos profesionales o estudiantes relacionados con el diseño gráfico en particular, o a todas aquellas personas que estén interesadas en el tema en general, que deseen ampliar sus conocimientos en la utilización y desarrollo cromáticos en el diseño gráfico.

### A quién va dirigido

Gracias a el curso de Adobe Kuler Tutorial el alumno podrá adquirir los conocimientos y habilidades necesarios para utilizar el software Adobe Kuler y aumentar sus competencias en Adobe Photoshop, permitiendo la identificación y creación de una amplia amalgama de colores. Además, se formará en el uso de las distintas herramientas que ofrece el programa como el de aprovechar su comunidad global y su utilización en otras aplicaciones o programas.

### Salidas laborales

Este curso de Adobe Kuler le ayudará en los entornos profesionales de sectores de Diseño Gráfico /

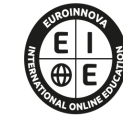

**EUROINNOVA** INTERNATIONAL ONLINE EDUCATION Diseño Web / Artes Gráficas en general / Experto en Adobe Kuler.

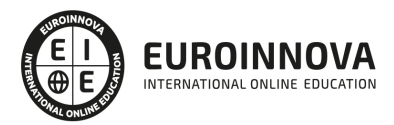

### **TEMARIO**

#### UNIDAD DIDÁCTICA 1. INTRODUCCIÓN A KULER

- 1. Qué es Kuler
- 2. Quién y para qué usar Kuler
- 3. Ingresar a Kuler
- 4. Interfaz y Navegación
- 5. Tour Kuler

#### UNIDAD DIDÁCTICA 2. CREAR UN TEMA

- 1. Qué es un tema
- 2. Temas desde Color
- 3. Rueda de Color
- 4. Brillo
- 5. Armonías cromáticas
- 6. Colores
- 7. Valores
- 8. Temas desde imagen
- 9. Subir imagen
- 10. Usar Flickr
- 11. Moods
- 12. Guardar un Tema

#### UNIDAD DIDÁCTICA 3. TEMAS

- 1. Listado de Temas
- 2. Búsqueda
- 3. Creador
- 4. Rating
- 5. Comentarios
- 6. Favoritos
- 7. Descargar
- 8. Hacer cambios

#### UNIDAD DIDÁCTICA 4. MYKULER

- 1. MyKuler
- 2. Temas Propios
- 3. Mi avatar
- 4. Favoritos

#### UNIDAD DIDÁCTICA 5. COMUNIDAD GLOBAL

- 1. Inspiración global
- 2. Comunidad
- 3. Pulse

Ver en la web

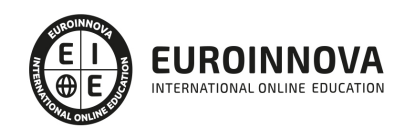

4. Comparativo de Pulse

#### UNIDAD DIDÁCTICA 6. VÍNCULOS

- 1. Vínculos de Kuler
- 2. Contenido Kuler
- 3. Extras
- 4. Trucos
- 5. Teoría de color

#### UNIDAD DIDÁCTICA 7. KULER APLICADO

- 1. Kuler fuera de sitio
- 2. Kuler Desktop (AIR y Widget)
- 3. De Kuler Desktop a otras aplicaciones
- 4. Kuler en las aplicaciones
- 5. Kuler en Illustrator
- 6. Salida multipágina
- 7. Despedida

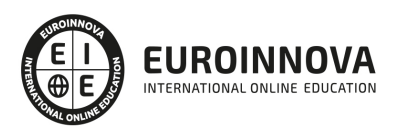

### ¿Te ha parecido interesante esta información?

Si aún tienes dudas, nuestro equipo de asesoramiento académico estará encantado de resolverlas.

Pregúntanos sobre nuestro método de formación, nuestros profesores, las becas o incluso simplemente conócenos.

### Solicita información sin compromiso

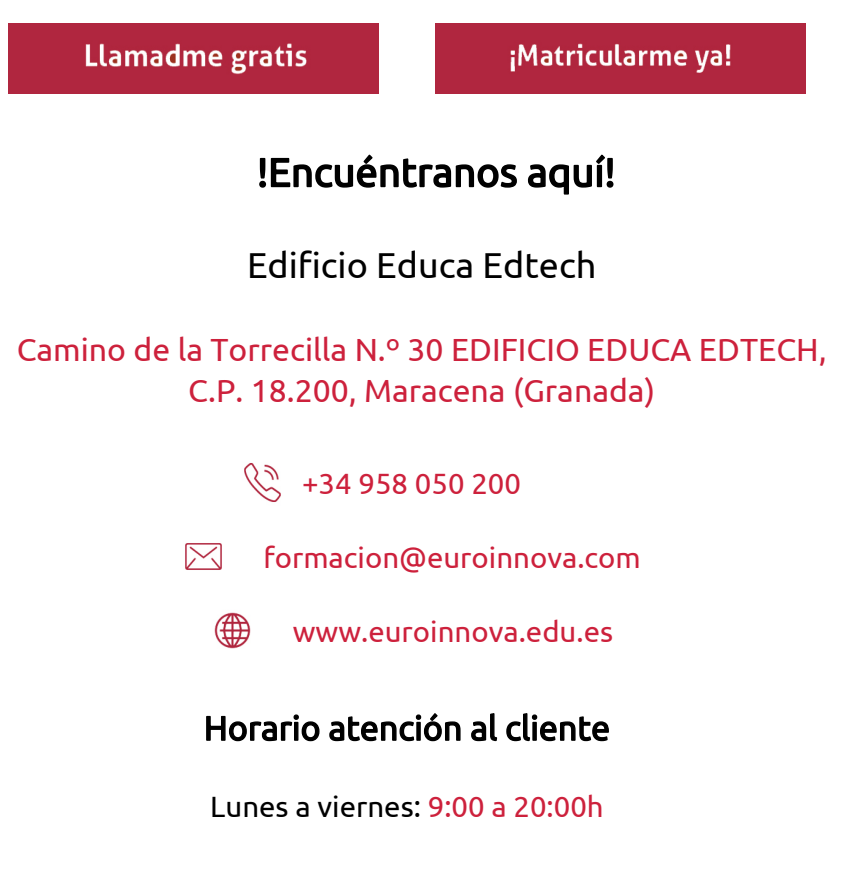

¡Síguenos para estar al tanto de todas nuestras novedades!

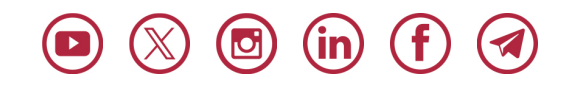

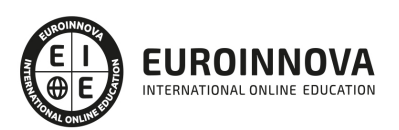

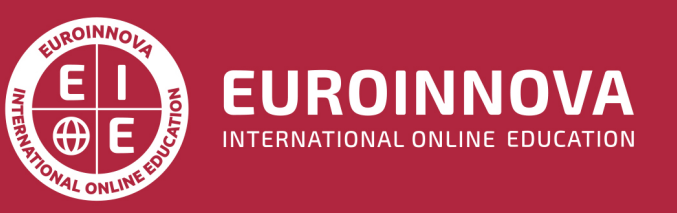

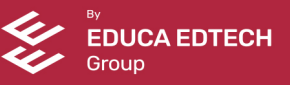